#### ۶ عامل موثر موثر موثر در سرعت در سرعت در سرعت در

# **[چه عواملی باعث کند شدن سرعت اینترنت تلفن](https://www.shabakeh-mag.com/networking-technology/12150/%DA%86%D9%87-%D8%B9%D9%88%D8%A7%D9%85%D9%84%DB%8C-%D8%A8%D8%A7%D8%B9%D8%AB-%DA%A9%D9%86%D8%AF-%D8%B4%D8%AF%D9%86-%D8%B3%D8%B1%D8%B9%D8%AA-%D8%A7%DB%8C%D9%86%D8%AA%D8%B1%D9%86%D8%AA-%D8%AA%D9%84%D9%81%D9%86-%D9%87%D9%88%D8%B4%D9%85%D9%86%D8%AF-%D8%B4%D9%85%D8%A7-%D9%85%DB%8C%E2%80%8C%D8%B4%D9%88%D8%AF) [هوشمند شما میشود](https://www.shabakeh-mag.com/networking-technology/12150/%DA%86%D9%87-%D8%B9%D9%88%D8%A7%D9%85%D9%84%DB%8C-%D8%A8%D8%A7%D8%B9%D8%AB-%DA%A9%D9%86%D8%AF-%D8%B4%D8%AF%D9%86-%D8%B3%D8%B1%D8%B9%D8%AA-%D8%A7%DB%8C%D9%86%D8%AA%D8%B1%D9%86%D8%AA-%D8%AA%D9%84%D9%81%D9%86-%D9%87%D9%88%D8%B4%D9%85%D9%86%D8%AF-%D8%B4%D9%85%D8%A7-%D9%85%DB%8C%E2%80%8C%D8%B4%D9%88%D8%AF)**

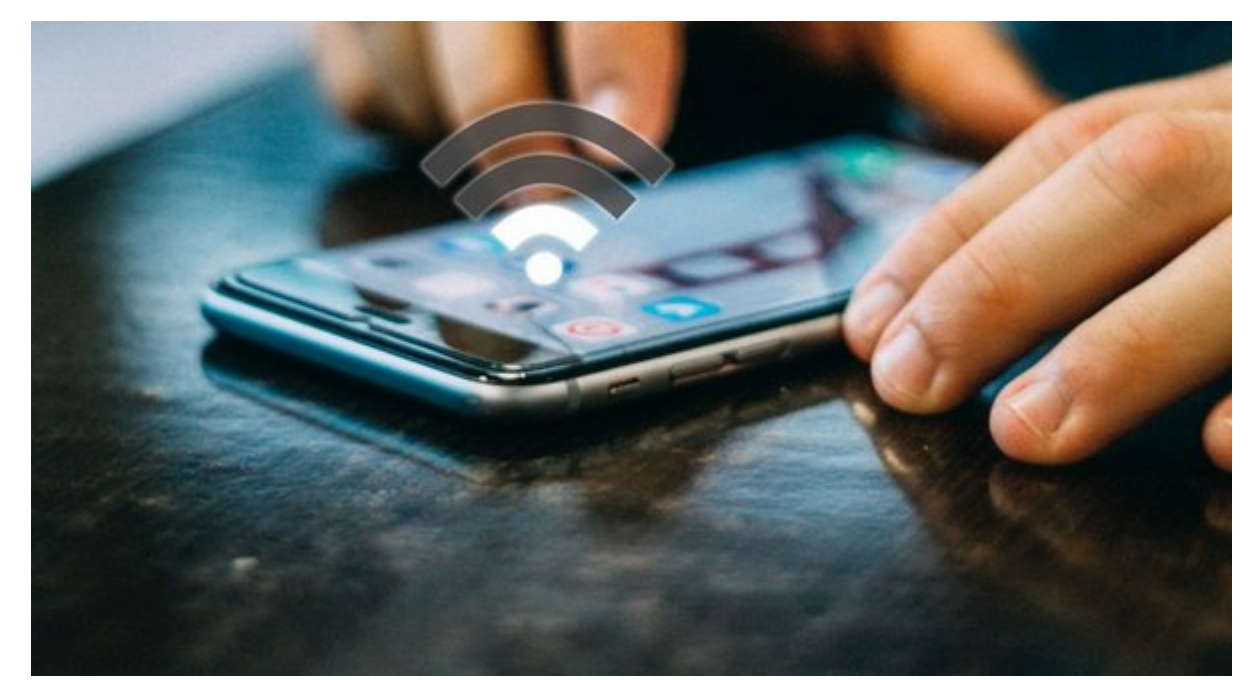

این این است میکنار است از این است از است از است از است از است این است است است این است این اینترنت این این این گرامون مومود بیشتر میشود. و این به معنای این به معنای از است که دسترسی به اینترنت به اینترنت به تمامتر مورد در موبایات از همیشه از همیشه از همیشه است. اما کرده است. ان اتفاق است. این اتفاق عملی نیست. ممکن این ا هما به مشکلات از مسیر در این مسیر دسترسی این مسیر مسیر مسیر داشته از این وجود داشته باشد، و یا حتی اپراتور مسی مخابراتی شما عامل به وجود آمدن این مشکل باشد.

دری پرسان تلفن باشتر این اینترنت ها به اینترنت ها بازبان با اینترنت با بازبات باشت باشت باشترنت با مسائل مسکلات وجود داشته باشد که ما در ادامه به چند دلیل اصلی و چگونگی برطرف کردن آن خواهیم پرداخت.

#### **موقعیت مکانی نامناسب روتر**

یکی این استحادات استرسی از است از استرسی به استرسی از استرسی با اینترنت استرسی استان است اینترنت استرسان اینتر صور. מסמכות ממח מהמחה מסמכות המסמכות המחה מה מחמרו 70 מבות המחה מה המחירות המח מה החמרו ממח ממחמרו دورود موانع میشود و سرعت آن نیز میشود. میشود. میشود و سرعت میشود. موانع مثل مثل دیوار، سقوم و درها نیز میتواند مانع ارسال این امواج شود.

بنابراین اگر شما تا روتر زیاد است و اتاقی اتاقی اتاقی در سمت دیگر اتاقی در سمت دیگر خانه و یا حتی خانه) و یا ح موان و بین شما و روتر وجود دارد، سرعتی می به به به به به از از از از آن چیزی باشد و به دست کمتر کمتر کمتر از آ انتظار دارید.

یک مروش موجود وای از موجود دارد. آیا وجود دارد. آیا وجود در نوار و موجود در نوار وضعیت از موجود در نوار وضعیت وضعیت قدرت امواج را ارائه میکند.

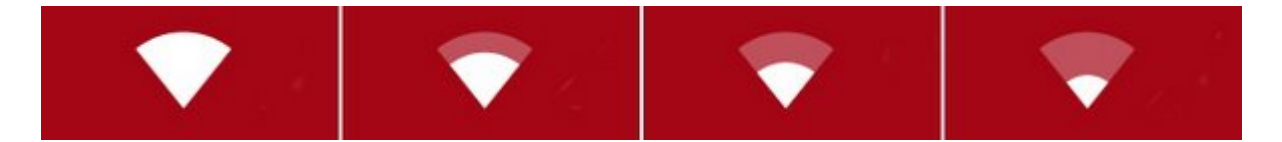

- החתה תחתה תחתה תה תחת תחת תה התחתהה תחת תה תהתחתה תחתהה. תחת תחתה תה תחת התחתה מתחתה מה بایان بایانات بایانات بای بایان بایانت بایا بایاناتات بایا بایانت بایانات.
- addo daa aan aadaa aaa aadaan aadaadaan aada a aadaa aada aada aada aadaa aaa aada  $\,\cdot\,$ همین وضعیت من موجود باشند. با حرکت با حرکت باشند با حرکت به ان حرکت به نزدیکتر شدن به آن امواج قویتر میشوند و سرعت اینترنت نیز باید بیشتر شود.

امواج به این شكل به این شكل به این است که به این شكل به این است که است که است که این است که این است که موقعیت صور. בורות המה ממה ממהה מהתחמתה מה ממהה מהמה מהחה החתה תחת ממחה המהה. ממחה מהחתחת המחתח המחה مقاله [«چگونه به یک سیگنال وایفای بهتر با کمترین میزان تداخل در شبکه بیسیم دست پیدا کنیم](http://www.shabakeh-mag.com/networking-technology/11496/%DA%86%DA%AF%D9%88%D9%86%D9%87-%D8%A8%D9%87-%DB%8C%DA%A9-%D8%B3%DB%8C%DA%AF%D9%86%D8%A7%D9%84-%D9%88%D8%A7%DB%8C%E2%80%8E%D9%81%D8%A7%DB%8C-%D8%A8%D9%87%D8%AA%D8%B1-%D8%A8%D8%A7-%DA%A9%D9%85%D8%AA%D8%B1%DB%8C%D9%86-%D9%85%DB%8C%D8%B2%D8%A7%D9%86-%D8%AA%D8%AF%D8%A7%D8%AE%D9%84-%D8%AF%D8%B1-%D8%B4%D8%A8%DA%A9%D9%87-%D8%A8%DB%8C%E2%80%8C%D8%B3%DB%8C%D9%85-%D8%AF%D8%B3%D8%AA)» مراجعه کنید.

اگر وضعیت اتصال شما حتی بعد از نزدیکتر شدن به روتر بهبود پیدا نکرد، باید مشکلات دیگر را بررسی ם חחח חחחה.

#### **ازدحام امواج وایفای**

ازدحام و تراکم بیش از اندازه چند سیگنال متفاوت وایفای میتواند باعث بروز مشکلات شود. روترها امواج مواج من الله المواج المواج المواج المواجب المال من المواطن المال المال المال المال هم الله المواجب مشابه با تنظیم ازدمان با شمال تنظیم کرده با شمال این امواج این ازدحام و تداخل این امواج میتواند و این امواج هم روترها را تضعیف کند.

این موضوع به موضوع به موضوعهای موضوع به موضوع در بلوکهای آپارتمانی که تعداد زیادی که از یک ناحیه کوچک گنجان در بیشتر باعث مشکل میشود.

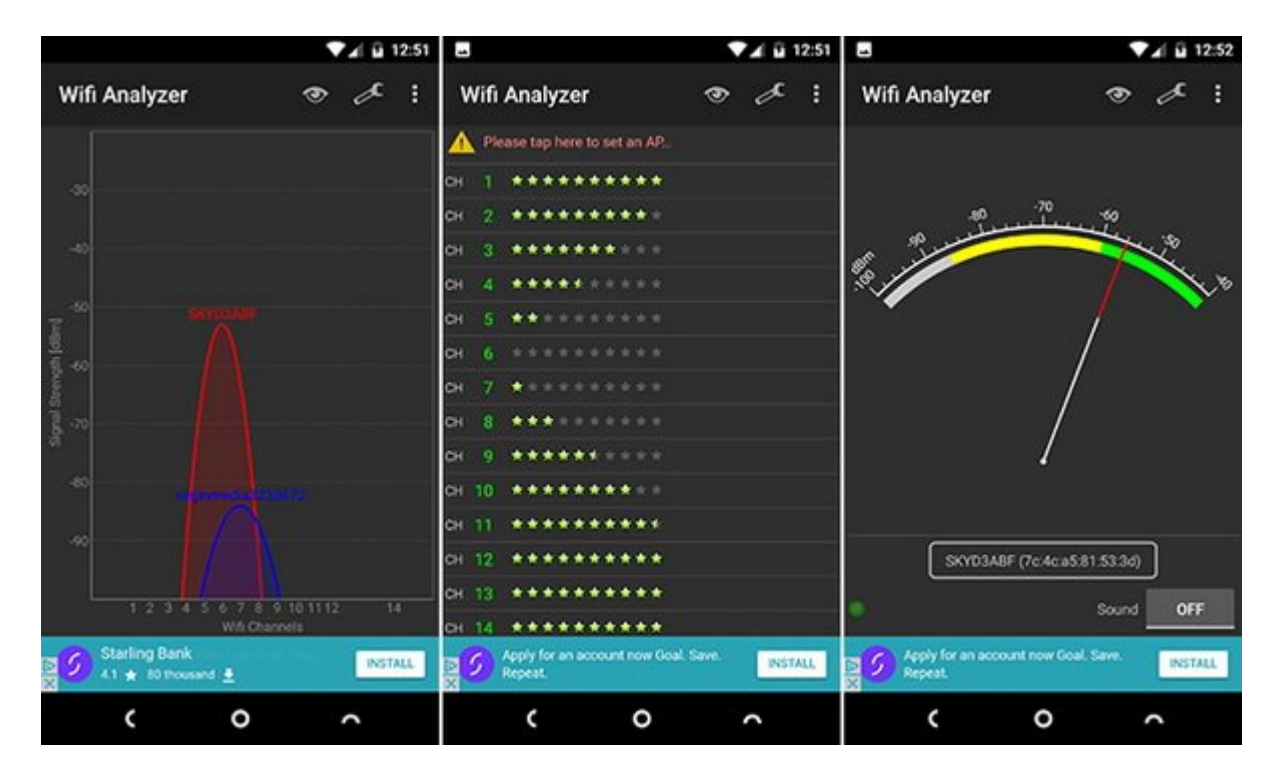

بانان نامان نامان نامان نامان نامانانان نامانان نامانان نیاز بانان نامان بانان بانانان بانانانان بانانانانان بان اسکن کرده و بانان اس کانالهای که که های میکنند و ها که ها که ها میکنند را متوجه شما متوجه شما متوجه خواهید شما متوجه خواهید شما متو ناور به تغییر و انتقال انتقال انتقال به یک کان کان انتقال به یک کان دارید. شما می توانید با استفاده از از از از از از از اپلیکیشن Analyzer Fi-Analyzer با این کار اندروید این کار از این ک انجام دهید. اور از آیفون استفاده باید استفاده این از این کار از طریق استفاده از طریق از از از از از اپلیکیشن ا مخصوص ویندوز یا مک انجام دهید.

### **نویز در امواج وایفای**

امواج وای مقابل وای از مقابل پارستان با سایر از سایر از سایر استیمان از سایر از سایر از سایر از سایر از سایر ا است. مامای مثل مایکرویون مایکروی بیسیم و تلفن بیسیم میتواند بیسیم میتواند بیسیم میتواند به در باند 2.4 2.4 میت گیگاهرتز کار میکنند اختلال ایجاد کند.

این همان موقعی همان هم مورد همان مورد از بررسی موقعیت موقعیت موقعیت مورد استفاده آن باید برای کانال مورد استفا بودن این این این کنید.

اغلبت میتوانند امروزی میتوانند و باند امروزی میتوانند در هر در کنند کنند کنند. باند 5 گیگاه کنند. باند کنند کن دره مقامه مقامه مقامه مقامه مقاومته مقاومته به شما توصیه مقاومته مقاومته میکنیم از این باند استفاده از این بان רוחתה. החתחת החתחת החתחת החתחת החתחת הוה הוהח הה הוחתחת החתחת החת החתחת החתחתה החתחת החתחת החתחת جستگاههای متصل بان باند بان باند بان 100000 گیگاه از بان باند از بان بان کنند آنها باند بان باند آنها بانها به این بان شبکه متصل کنید. به متصل کنید از موارد از موارد از موارد از از از از از از از از از این این این این این این این را انتخاب کنید.

اگر مجبور هستید از باند از باند مجبور هستید از باند که سایر مطمئن شوید که سایر دستگاههای ایجاد که سایر دستگاهه רותחתם חם חתחת חתח חתחתה.

**شما به یک شبکه کند متصل شدهاید**

یکی از واضحترین از واضحت که با باعث کم باعث کمان کا باعث کمان کمان شمال کانترنت شمالان سال به این شما به این ش است. این مان مورد در مورد از دلایل کم در خانه مورد باعث کم شما میشود از حد مورد انتظار شما میشود از حد انتخار احتمالات ماده اور اپلیکاشنها و دستگاهها در حال باند و دست و در حال باند شما هستند. استریم ویدیوها هستند ویدیوه همزمان نرم افزار و یا حقی به بهروزرسانی به از حقیق بهروز مصرف به از حد په مصرف به از حد په بیش از حد په در نتی شدن اینترنت میشود. بعضی اوقات مصرف پهنای باند در پس زمینه و بدون اطلاع شما صورت میگیرد.

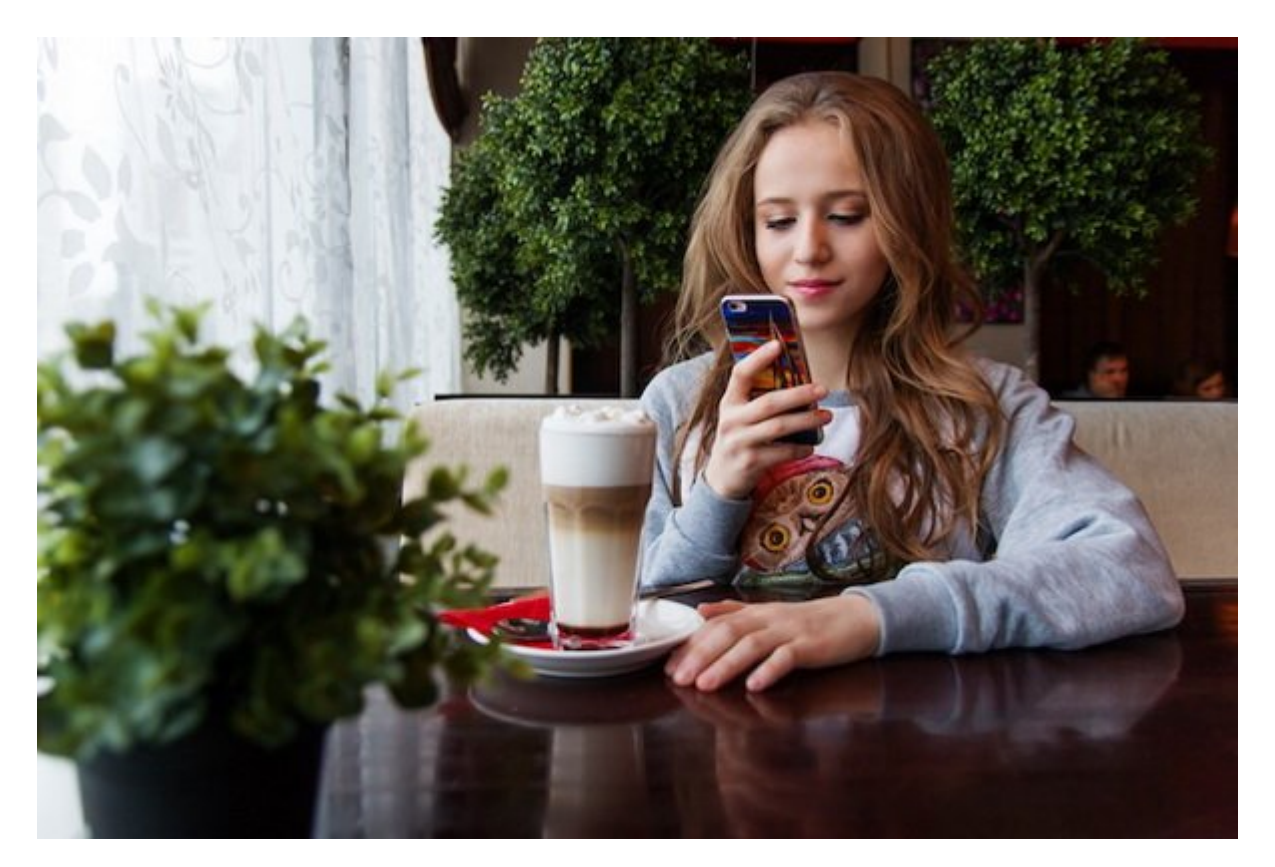

در مامون موموم مورومان اتصال به شبکه وای موموم می شما به دست میآورد بسیار میآورد بسیار میآورد بسیار میآورد به شما موجودهای مان های های های های های های های از های موجودهای های های های های باز کنید. حساب چندانی باز کنید.

## **پوشش ضعيف G4**

بان ما زمان از مان از از مان داشته از مان داشته باشیم باشیم باشیم باشیم باشیم باشیم باشیم از وای خدمات داده مو הוהחתה התחה הה ההחתה הה החתה החת ה הה החתחה החתחה החתה החתחה. הרח ההח ההחתה הה החתחחה הה החתה موبایل هستید حتما اتصال G4 را انتخاب کنید تا سریعترین سرعت ممکن را دریافت کنید.

عووده متوانهای متوان متوان متوانس متوانهای میتواند و میتواند و میتواند و متوانهای شما تاثیر باشد. شما مکانهای ش با این این مشکل مواجه هستیده و این مشکل مواجه هستید و اتصال به اتصال به یک در حال تلاش به یک دکل مخابراتی اتصا یکسان هستند.

یکی دیگر از عواملی که موثر موثر از عواملی مخابراتی مخابراتی وضعیت سیگنال مخابراتی شما موثر است، فاصله شما از ن مخابراتی است. حتی وضعیت من هوا موا موا نیز تاثیر است. وضعیت میشود تاثیر است. چنین عواملی باعث میشود تا این اتص تقلیمات کامل کندا کند و در برخی موجود و در برخی اتصال شما کامل قطع شما کاملا قطع شما

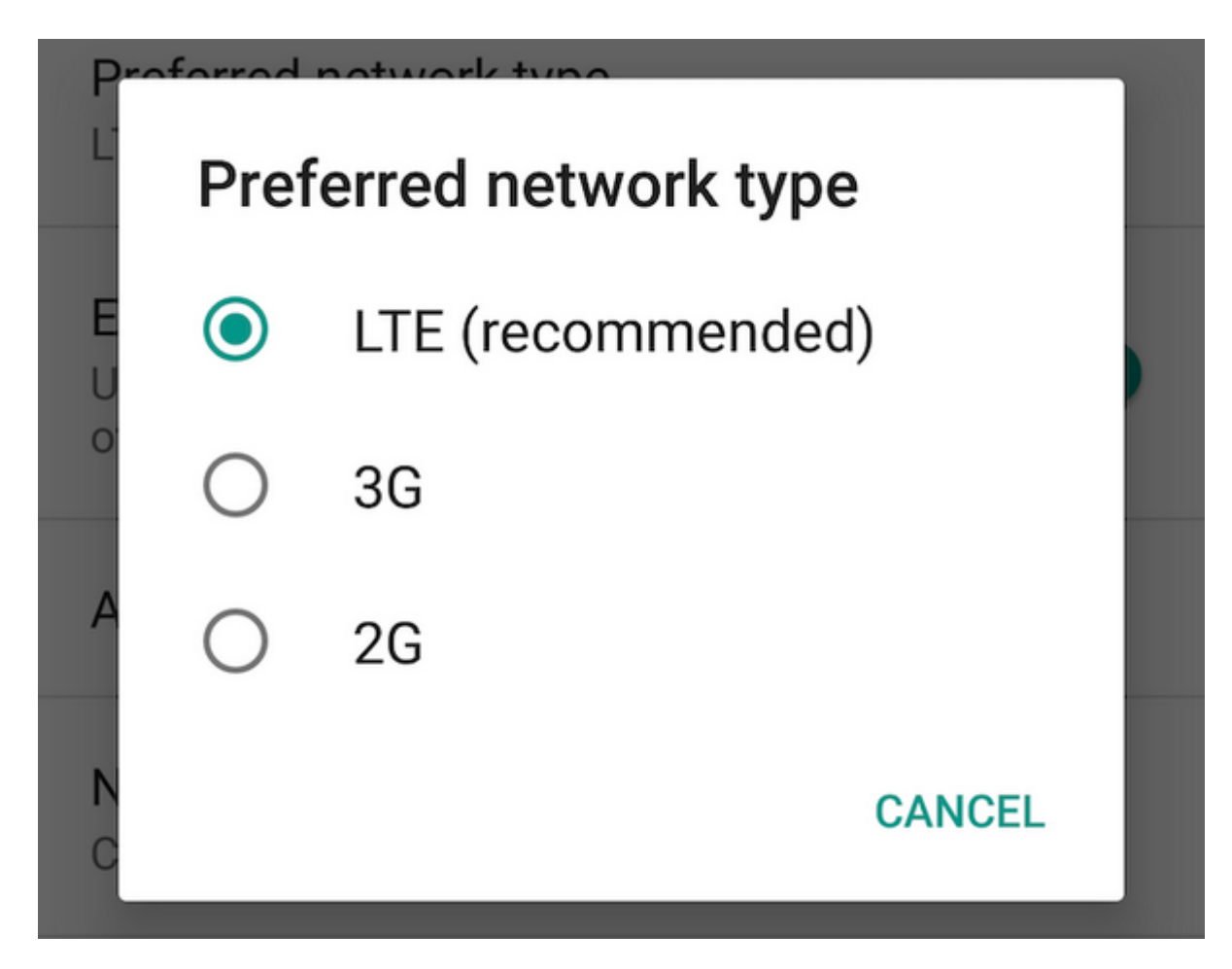

علاوه بر این، بعضی از اپراتورها (به ویژه نمونههای مجازی آن) هستند که با محدودیت پهنای باند جهها مواجه میشوند و شما مواجه میشوند و است و است و است و انها مواجه است و انها مواجه به ان انها نکنید. در صورت تداوم مضافی مقام الله موضوعات موضوع مصورت مطرح مطرح کنید و در صورت مطرح کنید و در صورت مصورت این رس خدمات دهنده خود را عوض کنید.

## **تلفن شما کند است**

سران کند بودن میتواند بودن سرعت این کند بودن این کند این کند از کند باشد. باشد با وجود باشد. با وجود صاحبات تلفنان تلفنان تلفنان تلفنان تلفن تلفن تلفن از شما نوابات از انتقاض که شما از از انتقاض دارید به خوبی با از آن دارید

منافعه مونان بعد و وبسایتها و اپلیکیشنها و اپلیکیشنها و اپلیکیشنها و اپلیکیشنها و اپلیکیشنها واقعی که سرعت واق این ممکن است وای مواجه است مواجه مواجه است و مثال، مشکل کند شما مواجه شوید. برای مثال، سخت افزار تلفن شما مواج מהם מסמם סבם מסם מם מהם מסמממם מה ממחמ מה מם מחמם מסם החה.

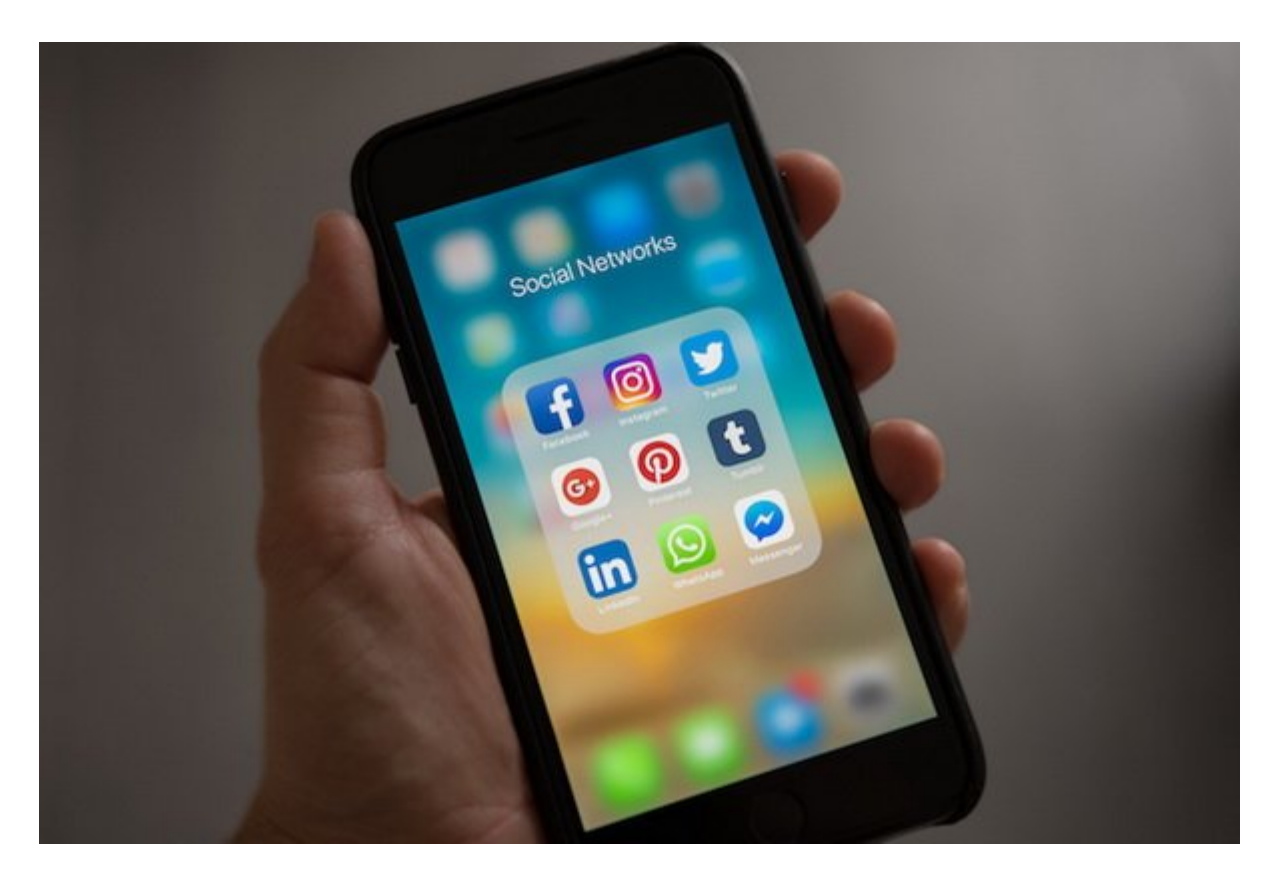

این موضوع به موضوع به موضوعه به موضوع به موضوعهای قدیمیتر که از پردازنده شهر و حافظه روز و حافظه رما بیشتری باشتان باشاشان. باشان باشاشان باشی باشی باشید باشیدان باشید باشید باشید باشید باشید باشید باشید باشید ب اپلیکاشناسا با میشود با ساخت با میشود. یک اپلیکاشناسا میتواند کل و بدان میتواند کل وضعیت اتصال شما را با ای متزادی کند. موقعه متزلزل کنده و اپلیکیشنهای کنید و آنهای منابع استفاده استفاده استفاده نمیکنید و آنهای کنید. همای مراقب مراقب مراقب مراقب مراقب مراقب میشهایی که در پس زمینهای میگیرد.

**نویسنده:**  [محسن آقاجانی](https://www.shabakeh-mag.com/person/%D9%85%D8%AD%D8%B3%D9%86-%D8%A2%D9%82%D8%A7%D8%AC%D8%A7%D9%86%DB%8C) **منبع:**  [makeuseof](https://www.makeuseof.com/tag/reasons-slow-internet-speed-smartphone/) **دسته بندی:**  [ترفند اینترنت و وایفای](https://www.shabakeh-mag.com/network-tricks/internet-tricks) **تاریخ انتشار:**  12:55 - 03/01/1397 **برچسب:**  كند شدن من تلفن این سرعت این سرعت این شدن این شدن است - از این فای فای فای فای فای فای موقعیت این شدن این محل ا الاستسلال الاستال

**نشانی**

https://www.shabakeh-mag.com/networking-technology/12150/%DA%86%D9%87-%D8%B9%D: 9%88%D8%A7%D9%85%D9%84%DB%8C-%D8%A8%D8%A7%D8%B9%D8%AB-%DA%A9%D9%86%D8%AF-%D8%B4%D8%AF%D9%86-%D8%B3%D8%B1%D8%B9%D8%AA-%D8%A7%DB%8C%D9%86%D8%AA%D8%B1%D9%86%D8%AA-%D8%AA%D9%84%D9%81%D9%86-%D9%87%D9%88%D8%B4%D9%85%D9%86%D8%AF-%D8%B4%D9%85%D8%A7-%D9%85%DB%8C%E2%80%8C%D8%B4%D9%88%D8%AF